# **PEMBUATAN** *ROUTING* **DINAMIS MENGGUNAKAN**  *OPEN SHORTEST PATH FIRST(OSPF)*  **PADA JARINGAN KEPABEANAN PT EDI INDONESIA**

#### **SKRIPSI**

Diajukan Sebagai Salah Satu Syarat Untuk Memperoleh Gelar Sarjana Fakultas Teknik Informatika Dalam Program Pendidikan Tingkat Strata Satu (S1)

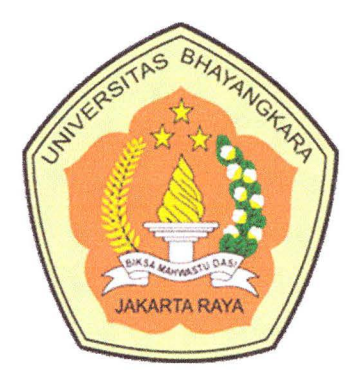

Diajukan Oleh :

Nama : Ryan Novyansah

NPM : 201110227008

Fakultas / Jurusan : TEKNIK INFORMATIKA

#### **FAKULTAS TEKNIK**

#### **JURUSAN TEKNIK INFORMATIKA**

#### **UNIVERSITAS BHAYANGKARA JAKARTA RAYA**

**2014** 

#### **LEMBAR PENGESAHAN**

## **PEMBUATAN** *ROUTING* **DINAMIS MENGGUNAKAN** *OPEN SHORTEST PATH FIRST* **(OSPF)**  PADA JARINGAN KEPABEANAN PT EDI INDONESIA

Menyetujui,

Pembimbing I Sugiyatno, S.Kom, M.Kom

Penguji

Heru Herdianto, S.Kom, MT

Pembimbing II

Arji Ma'ruf Santoso, S.Kom, M.Kom

Penguji II

Iwan Mulyana, S.Kom, M.Kom

Mengetahui,

 $\overline{\phantom{a}}$ 

Dekan Fakultas Teknik Ketua Program Studi Teknik Informatika Universitas Bhayangkara Jakarta Raya Universitas Bhayangkara Jakarta Raya

X nee

DR. Rauf Ahmad Sue, M. Si Hendarman Lubis, M. Kom

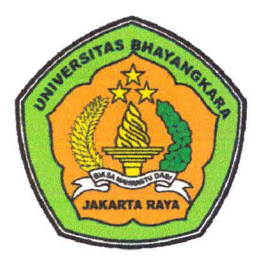

 $\overline{\mathbf{C}}$ 

UNIVERSITAS BHAYANGKARA JAKARTA RAYA FAKULTAS TEKNIK JURUSAN INFORMATIKA

#### LEMBAR PERNYATAAN

Yang bertandatangan di bawah ini,

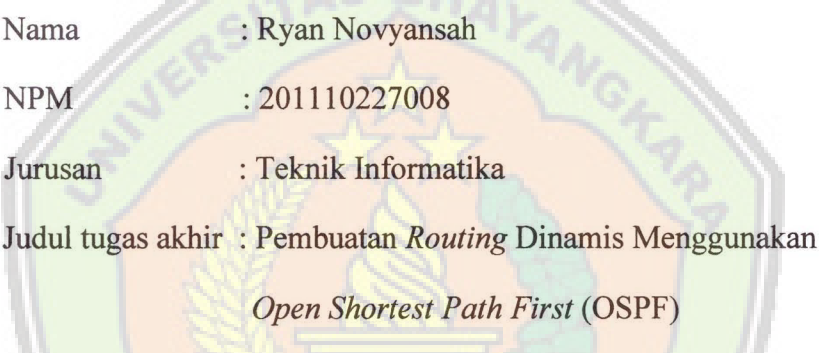

Pada Jaringan Kepabeanan PT EDI Indonesia

Dengan ini menyatakan, bahwa hasil penulisan skripsi yang telah saya buat ini merupakan hasil karya sendiri dan benar keasliannya. Apabila di kemudian hari penulisan skripsi ini merupakan plagiat atau penjiplakan terhadap karya orang lain, maka saya bersedia mempertanggung jawabkan sekaligus bersedia menerima sanksi berdasarkan tata tertib di Universitas Bhayangkara Jakarta Raya.

Demikian pernyataan ini saya buat dalam keadaan sadar dan tidak dipaksakan.

Penul 18C3BACF3838493 5000 Nowyansah)

#### ABSTRAKSI

Ryan Novyansah, 201110227008, Fakultas Teknik Jurusan Teknik Informatika Universitas Bhayangkara Jakarta Raya, dengan Judul Skripsi

## " PEMBUATAN *ROUTING* DINAMIS MENGGUNAKAN *OPEN SHORTEST PATH FIRST* (OSPF) PADA JARINGAN KEPABEANAN PT EDI INDONESIA

PT EDI Indonesia adalah sebuah perusahaan yang bergerak di bidang *ecommerce,* dan merupakan pelopor dalam mengembangkan jasa Pertukaran Data Elektronik (PDE) di Indonesia. Pengguna jasa PDE PT EDI Indonesia saat ini yang memiliki bisnis terbesar adalah Direktorat Jenderal Bea dan Cukai dengan PDE kepabeanan-nya. Dalam hal layanan jaringan kepabeanan, divisi jaringan PT EDI Indonesia masih menggunakan *static routing protocol* untuk meneruskan paket data ke alamat tujuan, dari *router* Backbone *(router* pusat PT EDI Indonesia) ke *router-router* Kantor Pelayanan Bea dan Cukai (KPBC), dimana *static routing protocol* masih memiliki kelemahan salah satunya adalah memperbaharui *routing internet protocol* (IP) secara manual pada saat terputusnya koneksi dari salah satu *link* yang dipakai. Pada penulisan skripsi ini penulis akan merubah metode *routing protocol* dari *static routing* ke *dynamic routing* Open Shortest Path First (OSPF) yang mampu memperbaharui *routing* IP secara otomatis, dan kelebihan lainnya.

Pembuatan aplikasi ini menggunakan simulator Packet Tracer sebagai langkah awal dalam menerapkan *dynamic routing* OSPF di jaringan kepabeanan perusahaan. Dengan pembuatan *routing* OSPF ini diharapkan dapat memaksimal layanan jaringan kepabeanan perusahaan agar lebih optimal.

Kata kunci : *Routing* Dinamis

#### **KA TA PENGANTAR**

*Alhamdulillahirabbil 'alamin,* puji syukur penulis panjatkan kepada Allah SWT atas limpahan rahmat dan hidayah-Nya sehingga tugas akhir dengan judul :

# " **PEMBUATAN ROUTING DINAMIS MENGGUNAKAN** *OPEN SHORTEST PATH FIRST* **(OSPF) PADA JARINGAN KEPABEANAN PT EDI INDONESIA"**

dapat diselesaikan. Shalawat serta salam juga penulis ucapkan kepada junjungan kita Nabi Muhammad SAW beserta seluruh sahabat dan umatnya hingga akhir zaman. Adapun laporan ini disajikan untuk memenuhi salah satu syarat kelulusan sarjana strata 1.

Bahan penulisan ini diambil berdasarkan hasil penelitian, observasi dan riset serta beberapa sumber yang mendukung penulisan ini. Penulis juga mengucapkan terima kasih kepada semua pihak yang telah membantu dalam menyelesaikan tugas akhir ini, antara lain :

- l. Bpk. Irjen Pol (Purn) Drs. Moh Djatmiko, SH, Msi Sebagai Rektor Universitas Bhayangkara Jakarta Raya
- 2. Bpk. Dr. Rauf Ahmad Sue, Msi sebagai Dekan Fakultas Teknik
- 3. Bpk. Sugiyatno, S.Kom, M.Kom sebagai Pembimbing 1
- 4. Bpk. Arji Ma'ruf Santoso, S.Kom, M.Kom sebagai Pembimbing 2
- 5. Bpk. Hendarman, M.kom sebagai Ka.prodi T.Informatika
- 6. Seluruh Dosen dan Staf pengajar di Universitas Bhayangkara Jakarta Raya
- 7. Arina Yashinta Hardiyanti, M. Yugo P, dan seluruh pegawai PT. EDI Indonesia, yang membantu proses berlangsungnya penelitian dan penulisan ini.

Ucapan terimakasih juga disampaikan kepada semua pihak yang telah membantu selama pengerjaan penyelesaian tugas akhir ini yang tidak dapat disebutkan satu-persatu. Semoga penelitian ini dapat memberikan manfaat.

Bekasi, Agustus 2014

Ryan Novyansah

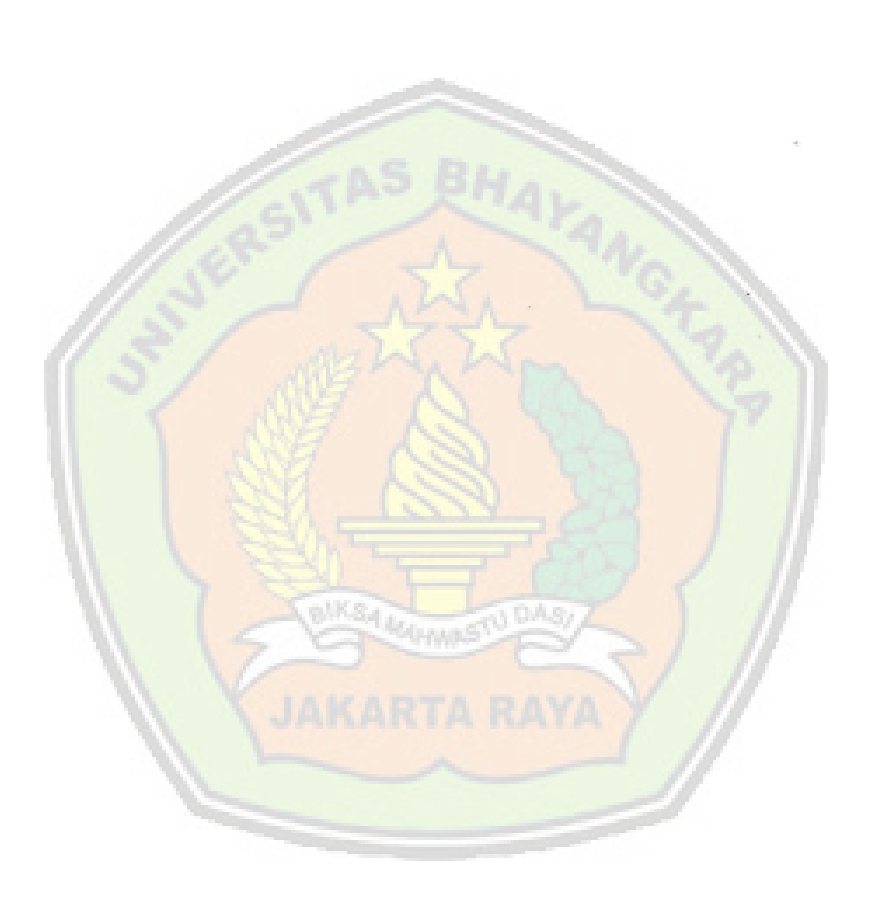

vii

### **DAFTAR ISI**

 $\mathcal{F}_{\mathcal{G}}$ 

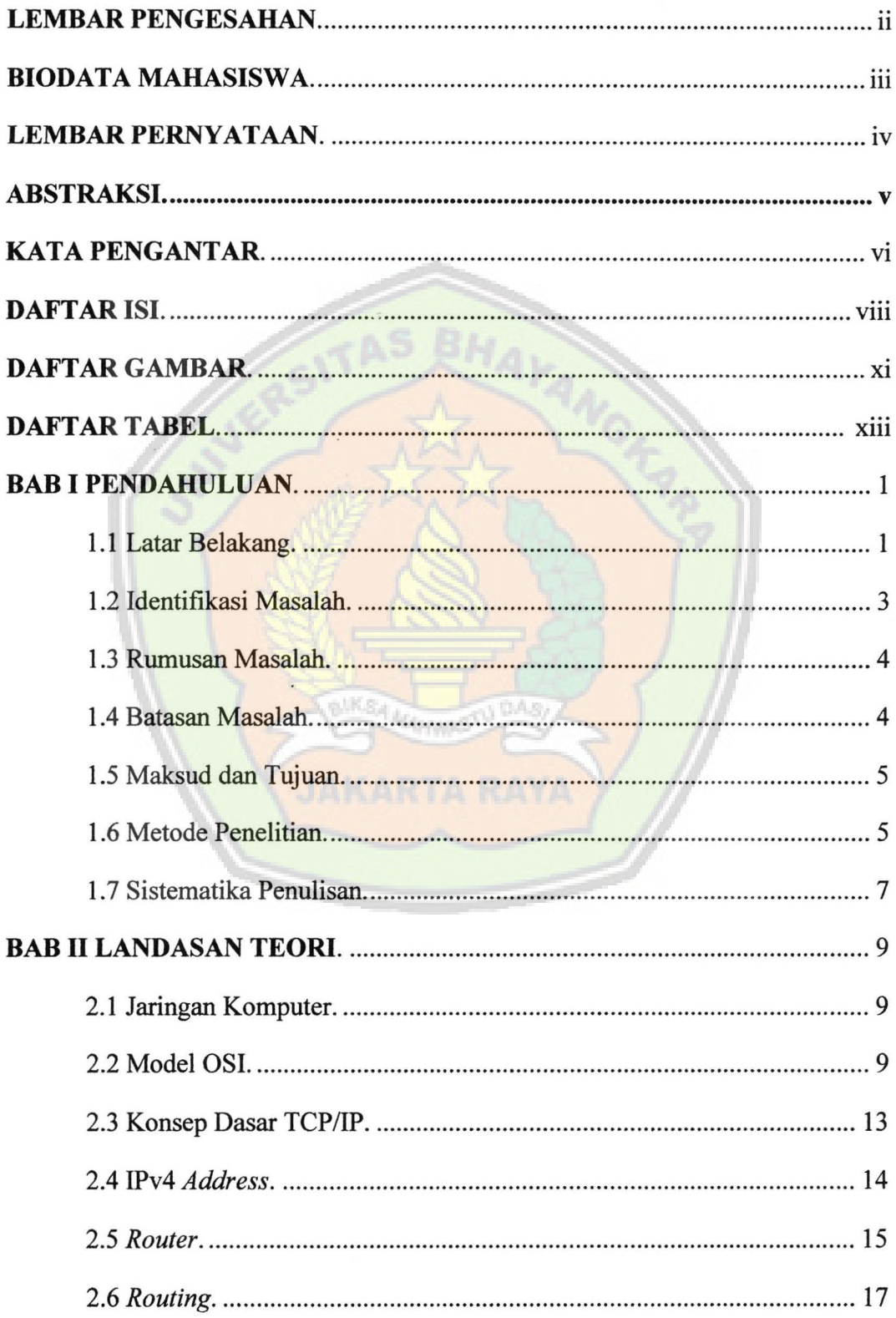

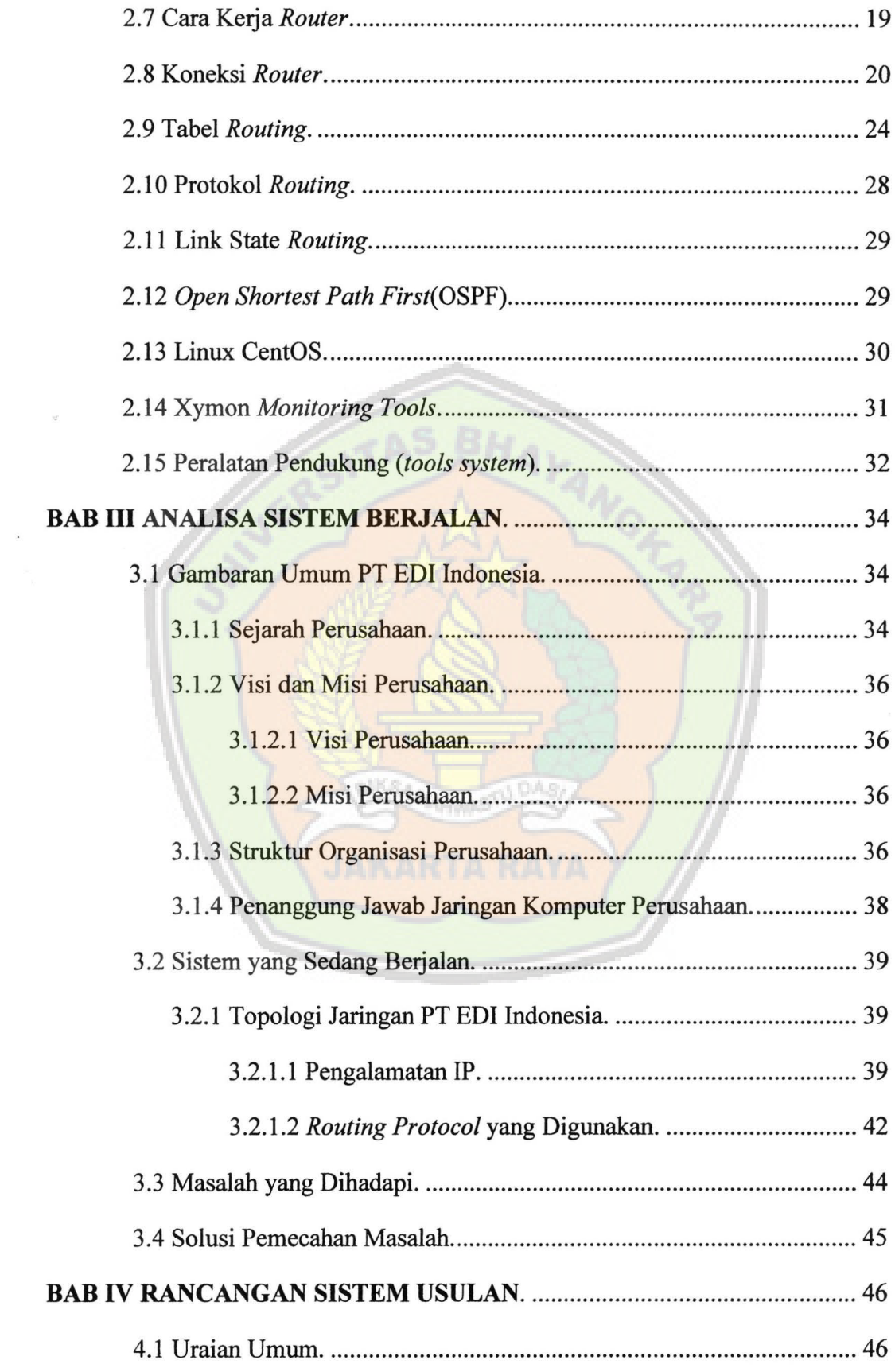

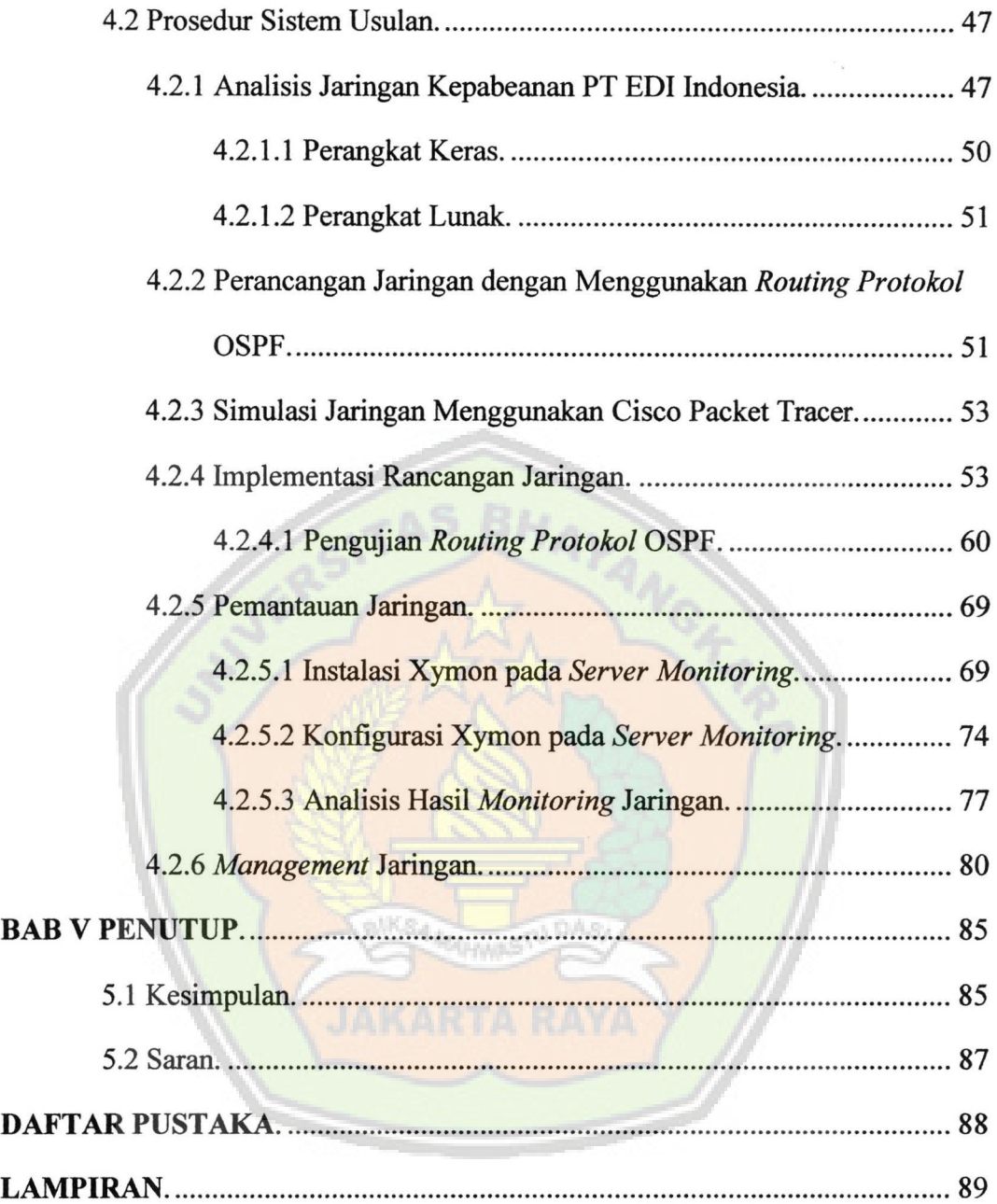

## **DAFTAR GAMBAR**

 $\mathcal{L}_{\mathcal{K}}$ 

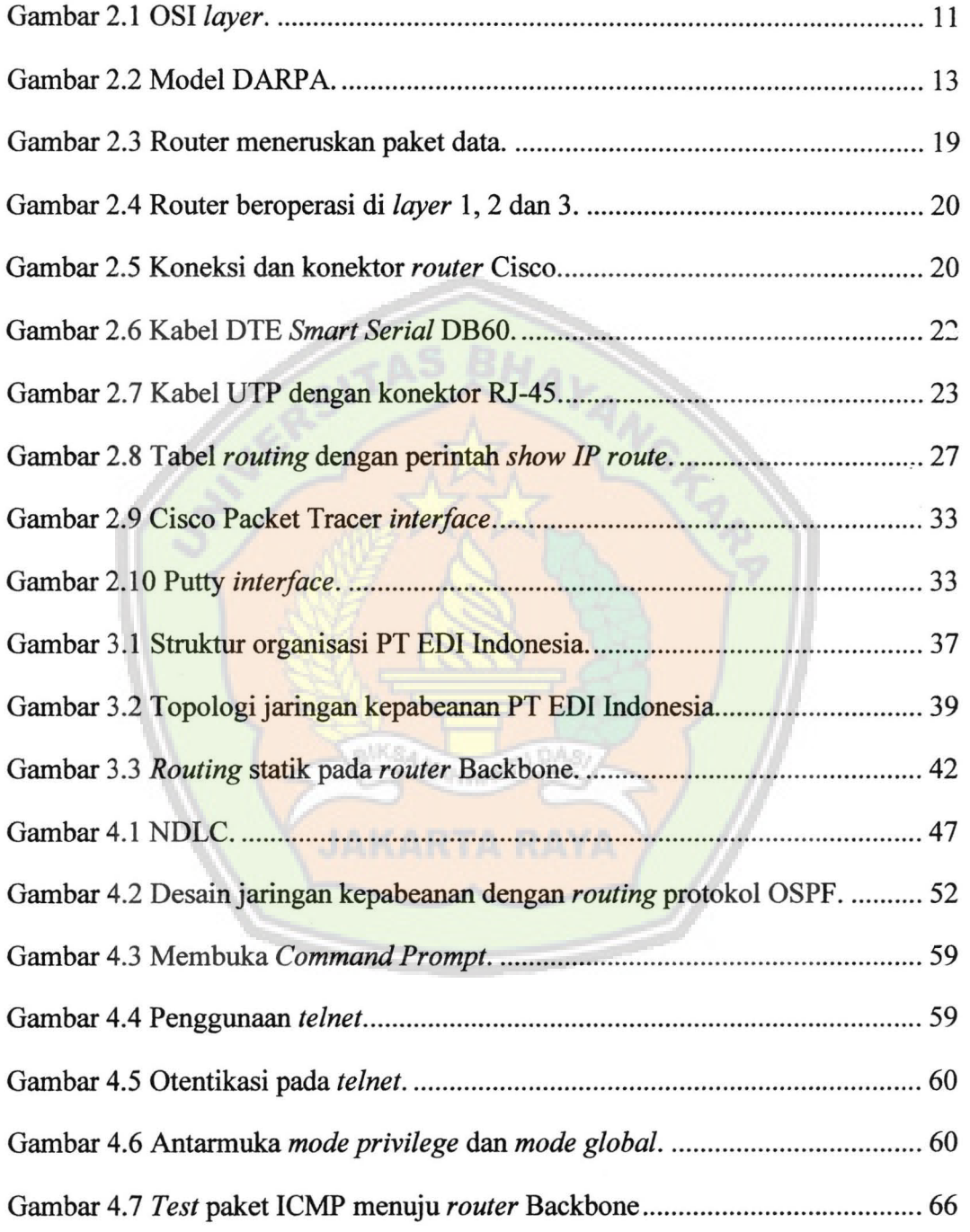

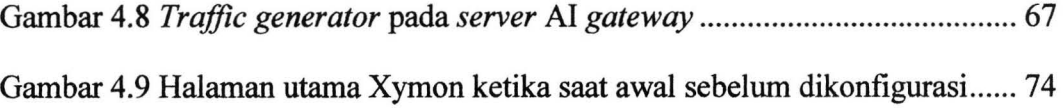

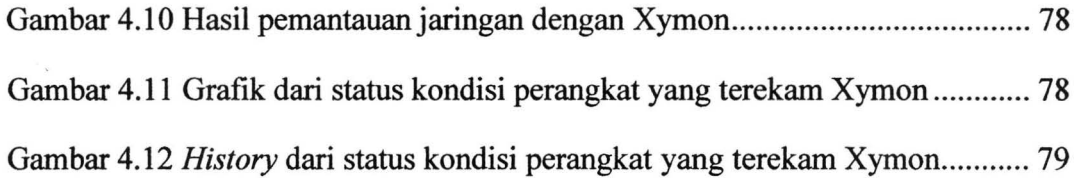

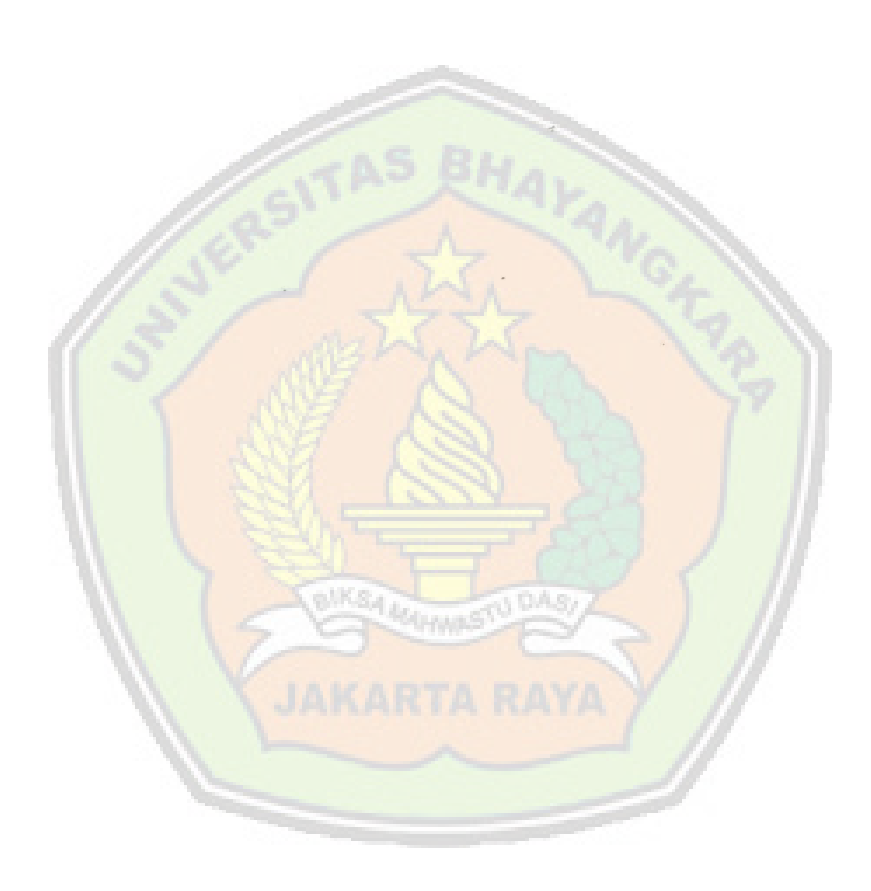

## **DAFTAR TABEL**

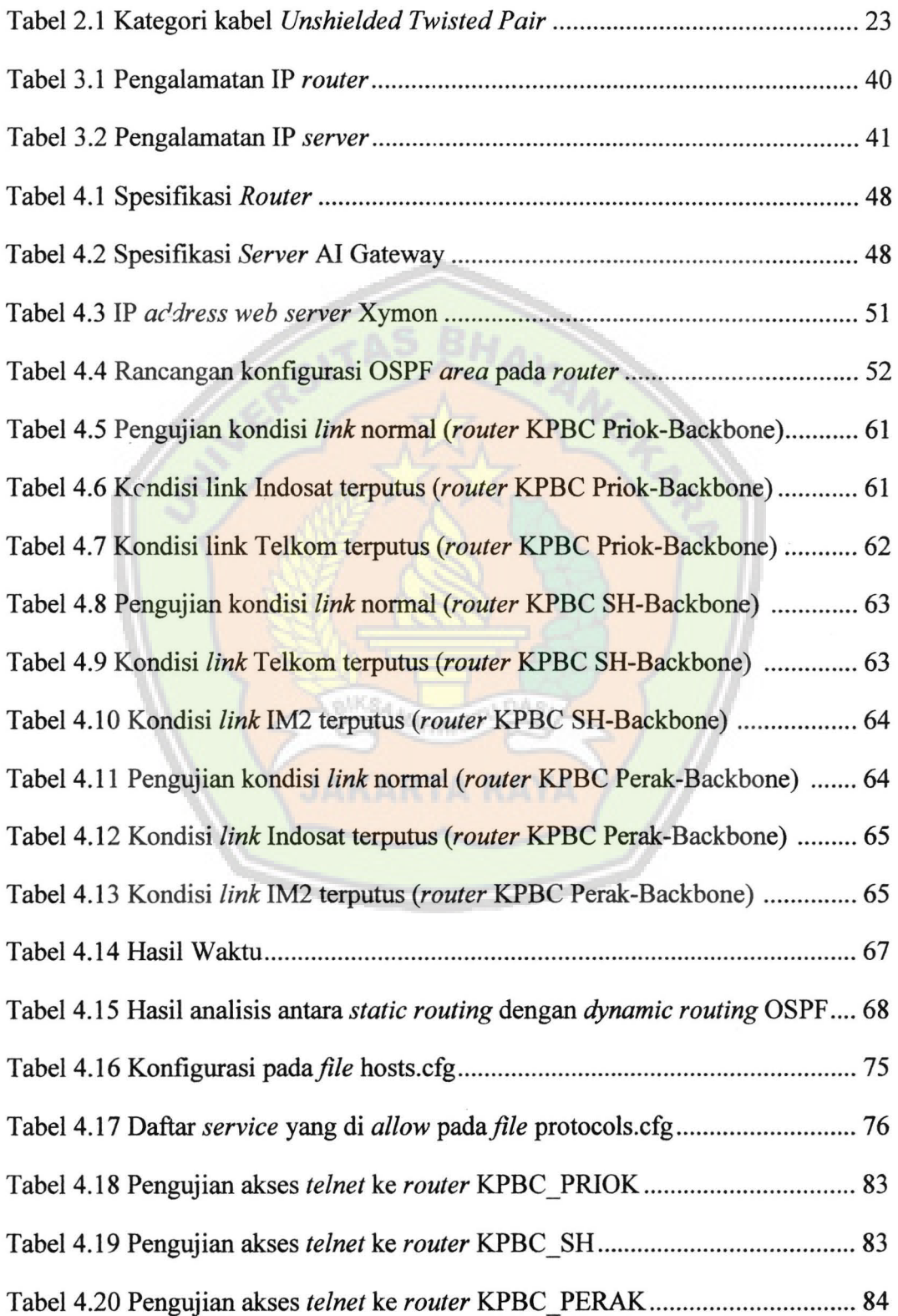

 $\sim$